# **P303 - Pass8 FITS data product generation**

status: **In Progress**

last update: 18 September 2017

This page is a record of the configuration and execution of the P303 reprocessing project, generation FITS files from the P301 MERIT files.

Notice: there is now a [JIRA](https://jira.slac.stanford.edu/browse/REPROCESS-5) for this task. Please check here for operational notes.

Pipeline tasks

P303-FITS - This [task](http://glast-ground.slac.stanford.edu/Pipeline-II/exp/Fermi/task.jsp?task=234740146) reads new P301 MERIT and produces fits files, FT1 + LS1 + EXTENDEDFT1 + EXTENDEDLS1

### Datafile names, versions and locations

Data file version numbers for this reprocessing will begin with v303.

XROOT location and file naming

#### Location template:

/glast/Data/Flight/Reprocess/<reprocessName>/<dataType>

#### Locations for P303:

```
/glast/Data/Flight/Reprocess/P303/ft1
```

```
/glast/Data/Flight/Reprocess/P303/extendedft1
```

```
/glast/Data/Flight/Reprocess/P303/ls1
```

```
/glast/Data/Flight/Reprocess/P303/extendedls1
```
#### File naming:

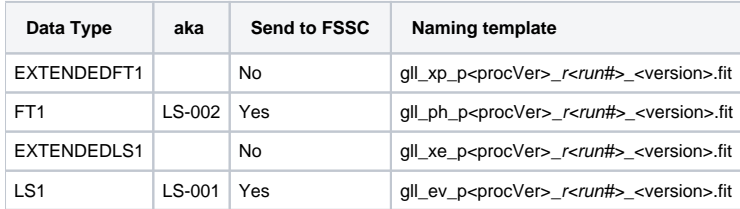

Note: 'procVer' is a field added to the file name (and the keyword "PROC\_VER" in the primary header) added to the FFD 5/12/2010. Ref: [http://fermi.gsfc.](http://fermi.gsfc.nasa.gov/ssc/dev/current_documents/Science_DP_FFD_RevA.pdf) [nasa.gov/ssc/dev/current\\_documents/Science\\_DP\\_FFD\\_RevA.pdf](http://fermi.gsfc.nasa.gov/ssc/dev/current_documents/Science_DP_FFD_RevA.pdf)

#### Example:

root://glast-rdr.slac.stanford.edu//glast/Data/Flight/Reprocess/P303/ft1/gll\_ph\_p303\_r0246823875\_v304.fit

#### DataCatalog location and naming

#### Logical directory and group template:

Data/Flight/Reprocess/<reprocessName>:<dataType>

Note that the <dataType> field (following the colon) is a DataCatalog 'group' name, and file names are of the form r<run#>.

Naming examples:

/Data/Flight/Reprocess/P303 Group FT1

### Data Sample

The currently defined data sample (as of ) for P303 reprocessing includes:

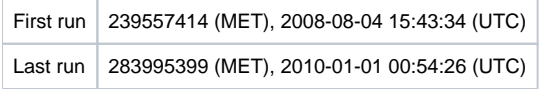

## Bookkeeping

- 1. (This page): Define ingredients of reprocessing (processing code/configuration changes)
- 2. Processing History database: [http://glast-ground.slac.stanford.edu/HistoryProcessing/HProcessingRuns.jsp?processingname=P303](http://glast-ground.slac.stanford.edu/HistoryProcessing/HProcessingRuns.jsp?processingname=P300)
	- a. List of all reprocessings
	- b. List of all data runs reprocessed
	- c. Pointers to all input data files (-> dataCatalog)
	- d. Pointers to associated task processes (-> Pipeline II status)
- 3. Data Catalog database: <http://glast-ground.slac.stanford.edu/DataCatalog/folder.jsp>
	- a. Lists of and pointers to all output data files
	- b. Meta data associated with each output data product

## P303-FITS

This task generates all desired FITS data products.

- A slightly updated task structure has been implemented for this task: the mergeClumps step is now a separate subTask which allows overriding the batch queue parameter for extra long runs. This restructuring required quite a lot of modification related to data passed between job steps (as now certain job steps are in the new subTask).
- Task stored in my github as P303-FITS

#### **Status chronology**

This task basically mirrors the P301-FITS task but updating certain packages and expanding the generated data products to include FT1 and LS1.

Please see the associated JIRA for operational notes.

2017-09-18: start year 1 production

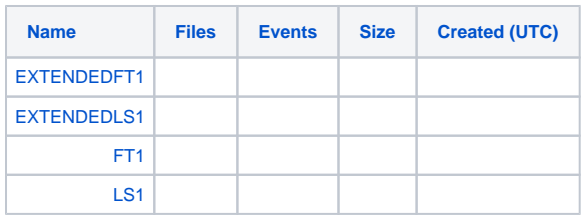

### **Configuration**

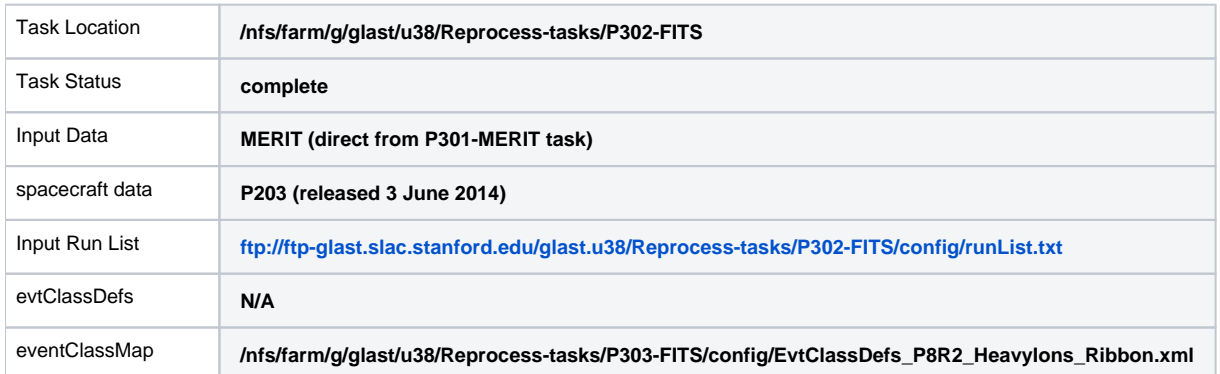

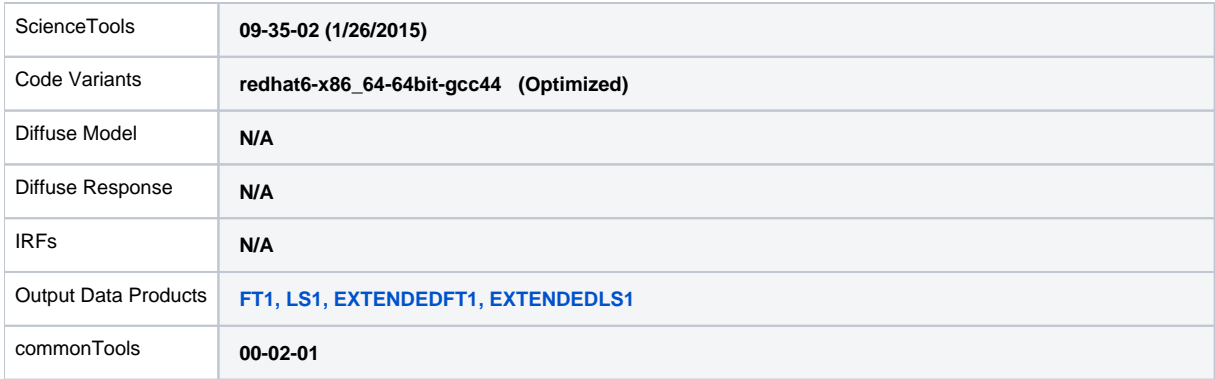

Generation of output data products:

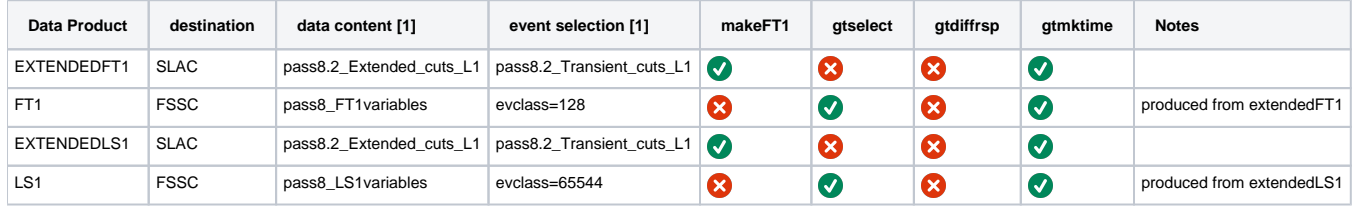

[1] /afs/slac/g/glast/ground/releases/volume04/evtClassDefs/01-01-04/data

Note on 'Code Variant': The SLAC batch farm contains a mixture of architectures , both hardware (Intel/AMD 64-bit) and software (RHEL5-64, gcc v4.1, etc.). At this time, GlastRelease builds only on RHEL5-32 (RHEL6-64 are built but not yet validated), while ScienceTools builds for RHEL5-64, RHEL6-64.

### **Timing and Scaling**

Approx 20 CPU minutes and 30 wall clock minutes per job (run).